## **بسمه تعالی**

## **راهنمای استفاده از الگوها**

**نحوه ارسال مقادیر از طرف کاربر:**

.1 شماره ارسالی .2 گیرنده .3 نام کاربری .4 پسورد .5 شناسه الگو .6 مقادیر ارسالی برای جایگزینی در پیام الگو به صورت آرایه ( **درنمونه کد این مقادیر در data\_input،\$ قرار گرفته اند**) **.**

**نمونه کدPHP :**

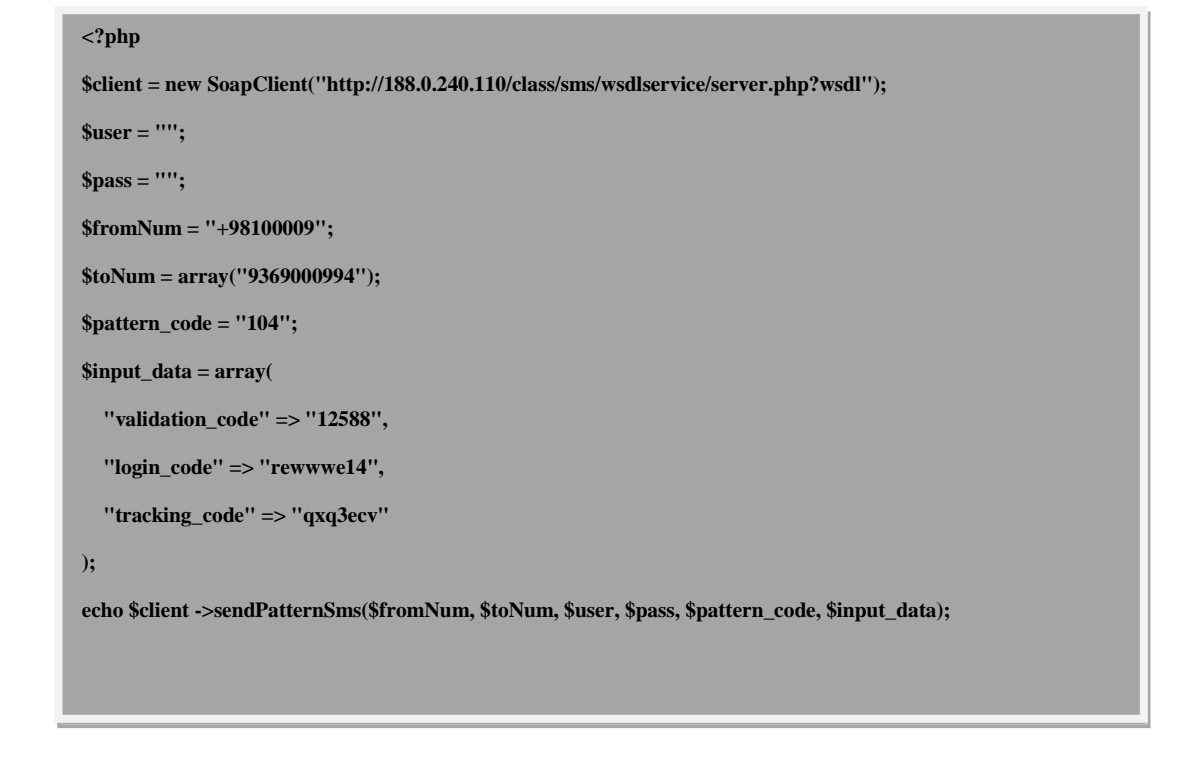